#### ECE 220: Computer Systems & Programming

#### Lecture 20: Intro to C++: Objects, Constructors Thomas Moon

April 4, 2024

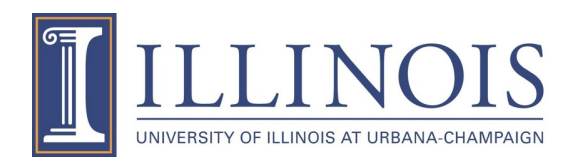

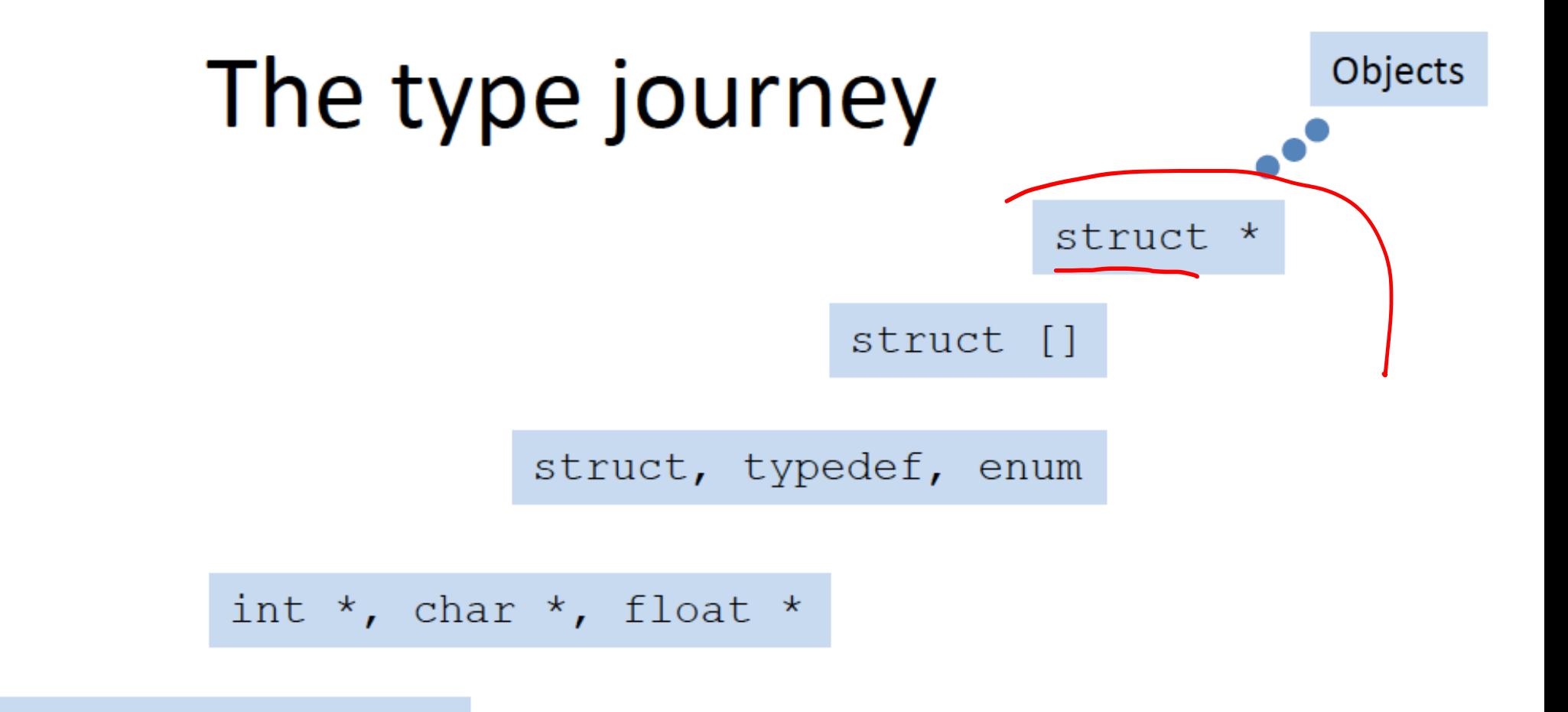

 $int[]$ ,  $char[]$ ,  $float[]$ 

int, char, float

# **Motivation: Is Structure good enough?**

```
#include <stdio.h>
typedef struct StructLaptop{
    int screenSize;
    int RAM;
    int power;
}laptop;
void powerON(laptop *p){
    p \rightarrow power = 1;
}
void powerOFF(laptop *p){
    p \rightarrow power = 0;
}
void printStatus(laptop *p){
    printf("Screen size: %d, RAM: %d, 
Power: %d\n", p->screenSize, p->RAM, 
p->power);
}
```

```
int main(){
     laptop mylaptop = \{12, 8, 0\};
     laptop *p = \&mylaptop;
     powerON(p);
     printStatus(p);
     powerOFF(p);
     printStatus(p);
     mylaptop.power = 1;p \rightarrow power = 1;
     p \rightarrow power = 5; \leftarrowThe functions are not
                               part of "latptop" struct.
                               Members of "laptop"
                               are accessed by anyone.
```
Not so happy about…

}

- 1. Struct cannot include functions
- 2. Member in struct can be accessed by anyone

#### **C++: Class**

```
#include <iostream>
      laptop{
private:
    int screenSize;
    int RAM;
    int power;
public:
    laptop(int _screenSize, int _RAM, int _power){
        screenSize = _screenSize;
        RAM = RAM;power = <i>power;</i>}
    void powerON() { power = 1; }void powerOFF(){ power = 0;}void printStatus(){
        std::cout<<"Screen size: "<<screenSize<<", RAM: "<<RAM<<", 
Power: "<<power<<std::endl;
    }
};
                              Class can give different access 
                                              Class can have functions
```
## **C++: Class - continued**

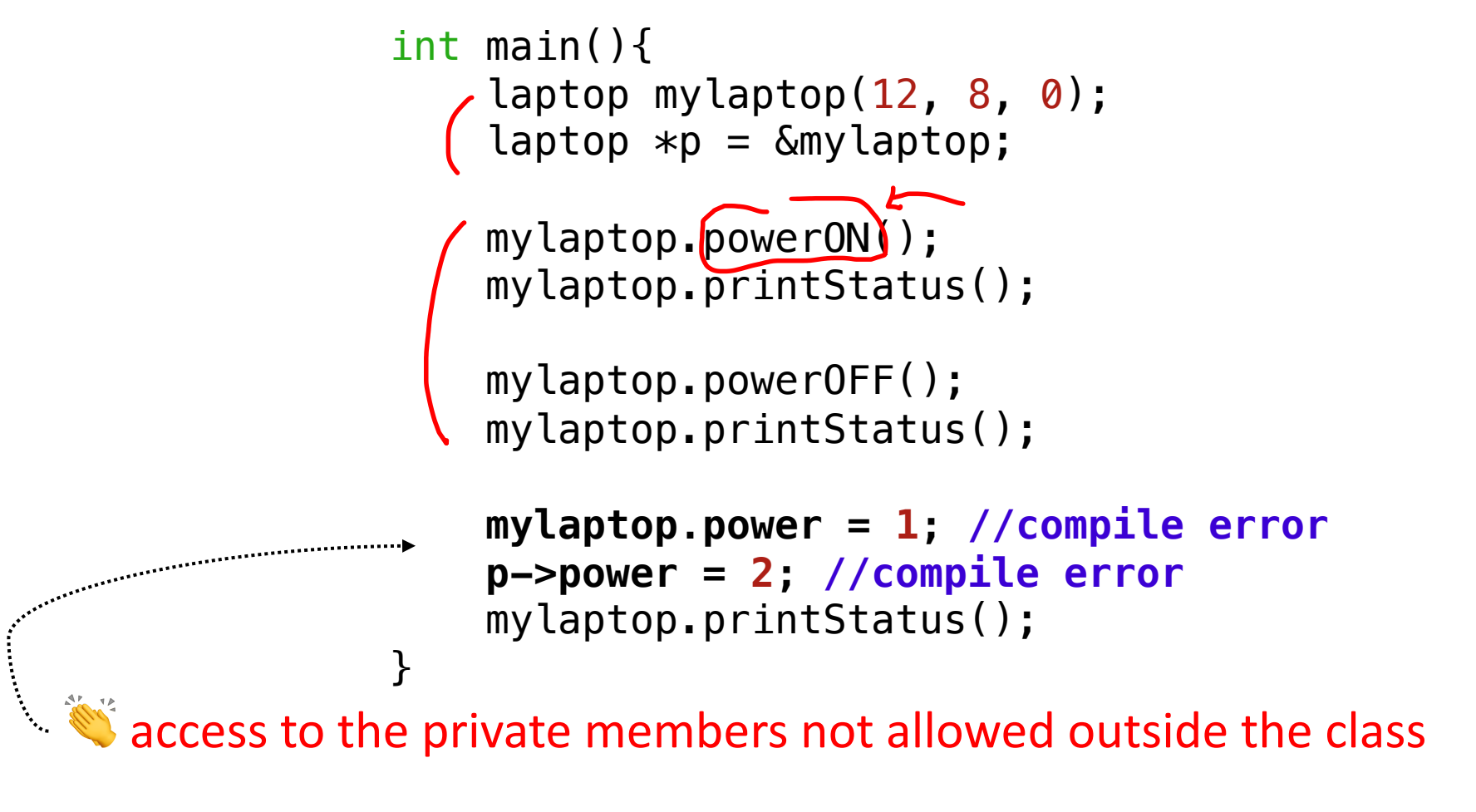

Encapsulation!

#### **C++**

#### • **Object Oriented Programming** (OOP) Programming style associated with **class** and **objects** and other concepts like

- Encapsulation
- Inheritance
- Polymorphism
- Abstraction
- Class a blueprint for object (*laptop*). Similar to Struct in C except it defines
	- control "who" can access the data
	- provide functions specific for the class

## **Concepts Related to Class**

- Object an instance of the class (*mylaptop*)
	- shares the same function with other objects of the same class
	- but each object has its own copy of the data

 $\rightarrow$  • Member functions (methods) – functions that are part of a class

- Private vs. Public members
	- **private** members can only be accessed by member functions (default)
	- **public** members can be accessed by anyone

### **Access Modifiers: private and public**

```
class AAA{
    private:
         int x;
    public:
         // member functions can access
         // private member x
         int getx(){return x;}
         \begin{cases} \text{void } \text{setx}(\text{int } x_\_) \{x = x_\_; \} \end{cases}};
using namespace std;
int main()
\{AAA a;
     // access private member directly outside the class
      // COMPILE ERROR!
    a.x = 1;cout<<a.x<<endl;
     // access private member through the piblic member functions
    a.setx(1);
    cout<<a.getx()<<endl;
```
# **Before dive in OOP,**

Here are some (technical) updates from C to C++.

- $\rightarrow$  File extension from .c to .cpp
	- Compiler from gcc to g++
	- I/O function
	- Namespace
	- Dynamic allocation (malloc to *new*, free to *delete*)
	- Function overloading
	- Operator overloading
	- Default Arguments

# **Basic Input & Output**

```
#include <stdio.h>
printf("Hello World : %d\n", a);
```
scanf("%d", &a);

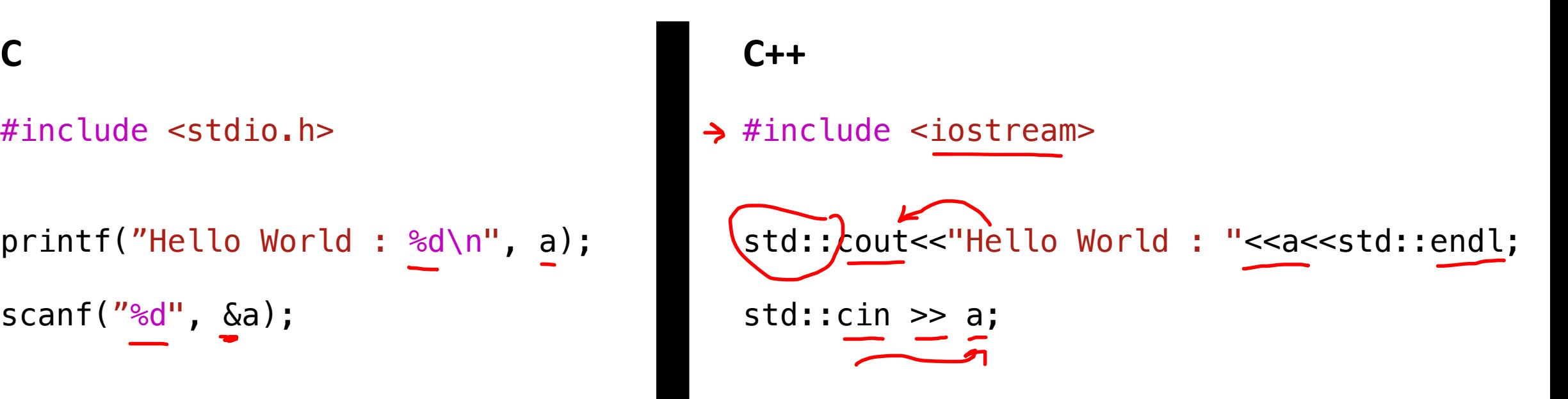

- cin: standard input stream (use with  $\gg$ )
- cout: standard output stream (use with <<)
- endl: standard end line ' \n'

\*\* You can still use the c-style I/O functions by including <cstdio>

#### **Namespace**

• A method for preventing name conflict.

```
// code from Alice
void sayHello(){
    std::cout<<"Hello from Alice";
}
// code from Bob
void sayHello(){
    std::cout<<"Hello from Bob";
}
int main()
{
    sayHello();
}
                                                namespace A{
                                                // code from Alice
                                                     void sayHello(){
                                                         std::cout<<"Hello from Alice";
                                                     }
                                                 }
                                                namespace B{
                                                // code from Bob
                                                     void sayHello(){
                                                         std::cout<<"Hello from Bob";
                                                     }
                                                 }
                                                int main(){
                                                    A::sayHello();
                                                    B::sayHello();
        Compile Error!
                                                         Use :: to resolve scope
```
}

## **Namespace with using**

• We can use *using* keyword so that we don't have to use complete name all the time.

```
using namespace A;
    int main()
    \{A::sayHello();
        B::sayHello();
        sayHello();
    .............
    }
A::sayHello();
```

```
namespace std{
   \rightarrow cout ???
   \rightarrow cin ???
   \rightarrow endl ???
  }
using namespace std;
           or
  using std::cout;
  using std::cin;
  using std::endl;
```
**cout**<<"Hello from Alice"<<**endl**;

No more "std::" needed.

## **Dynamic Memory Allocation**

- new operator to allocate memory (similar to malloc in C)
- delete operator to deallocate memory (similar to free in C)

int \*ptr; ptr = (int\*) malloc(sizeof(int)); free(ptr); **C C++**

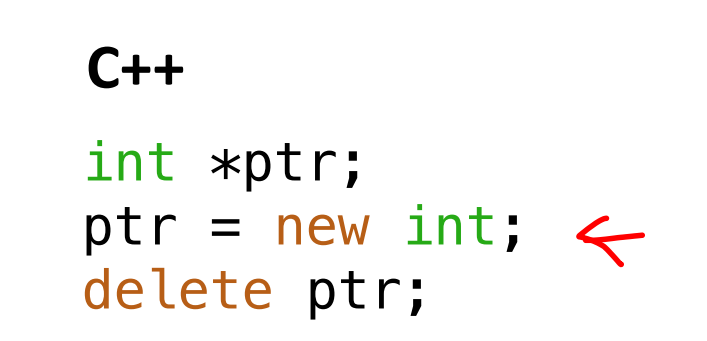

• To allocate/deallocate an array of memory,

```
int *ptr;
ptr = new int[10];delete []ptr;
```
# **Function Overloading**

• Two or more functions can have the same name but different parameters (type & number, not return type)

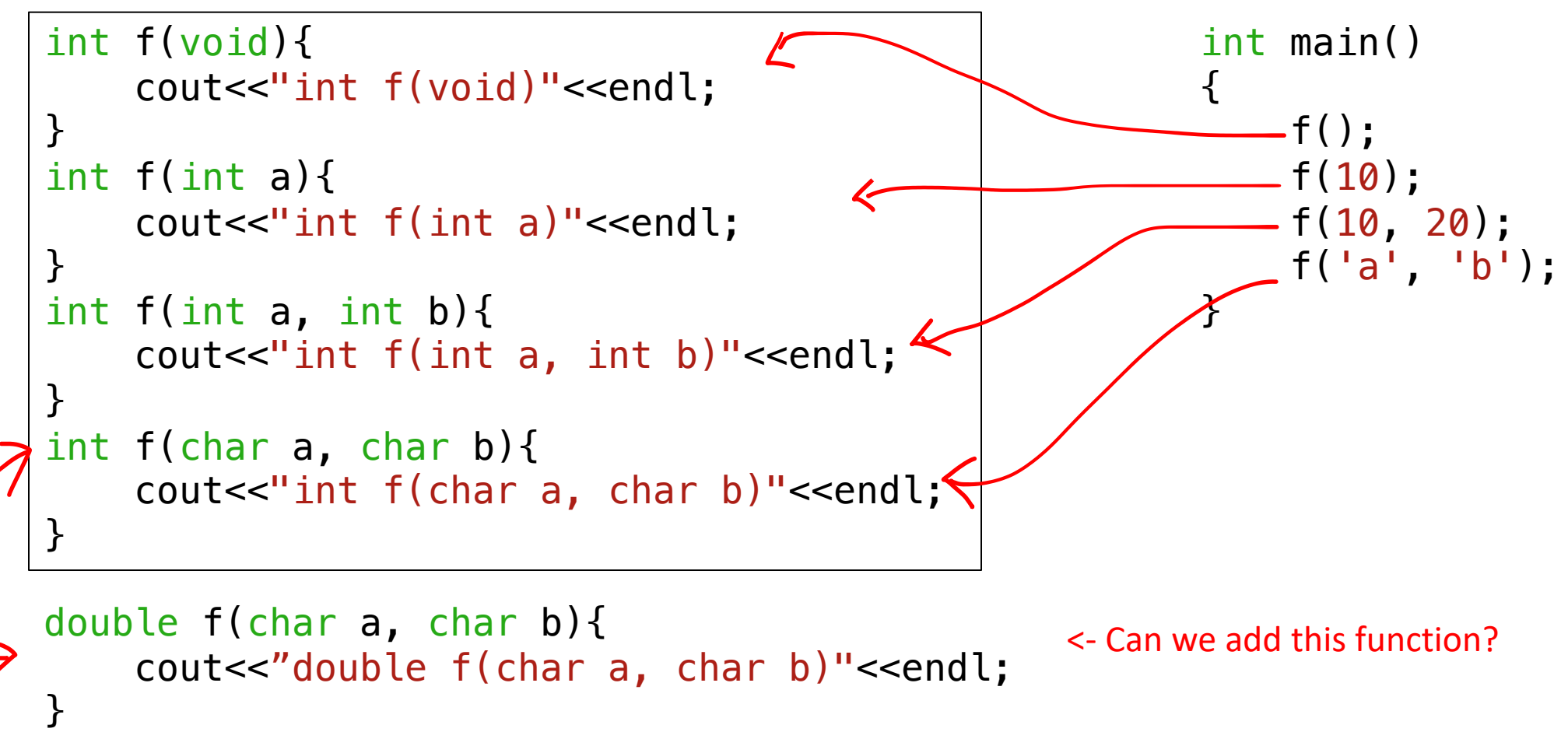

## **Default Arguments**

• If the caller function does not provide a value for the arguments, then it is automatically assigned by the compiler with a default value.

```
int volume(int length, int width = 1, int height = 1){
           return length * width * height;
      }
      int main(){
          cout \lt\lt volume(4) \lt\lt endl;
      }
a kalendari ya mwaka 1970.<br>Matukio
             = volume(4, 1, 1)
```
# **Default Arguments & Function Overloading**

• Mixing default arguments with function overloading can cause *ambiguity*.

```
int volume(int length, int width = 1, int height = 1){
    return length * width * height;
}
int volume(int length){
    return length;
}
int main(){
    cout << volume(4, 2) << endl;
    cout << volume(4) << endl;
}
                                           This is OK.
                                             This causes compile error 
                                            because it is ambiguous.
```
# **Initialize Objects**

```
class Person{
private:
    char name[20];
    int age;
public:
    void ShowData();
};
int main(){
    Person p = {"Alice", -20};
}
```
To solve,

- 1. Make the members *public* (not recommended)
- 2. Use "constructor"

Try to initialize just like structure.

#### Compile error

because the members (name and age) are *private*!

## **Constructor**

- A special method which is invoked automatically at the time of object creation.
- Used to initialize the data members.
- It has the same name as class.
- 2 types: default constructor & parameterized constructor
- Overloading and default arguments are possible.
- No return value

#### default constructor:

compiler implicitly declare if no constructor provided by user.

 $\rightarrow$ 

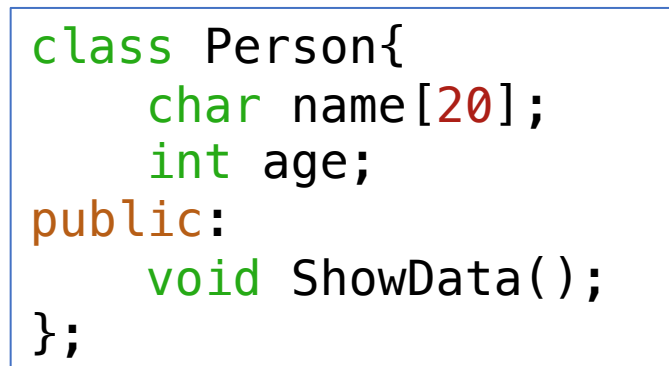

```
class Person{
    char name[20];
    int age;
public:
    Person(){};
    void ShowData();
};
```
## **Constructor**

```
#include <cstring>
```

```
class Person{
    char name[20];
    int age;
public:
    Person(char const *_name, int _age);
    void ShowData();
};
Person::Person(char const *_name, int _age){
    strcpy(name, _name);
    age = \_age;}
int main(){
    Person p1 = \{ "Alice", 20 \};Person p2("Alice", 20);
    Person p3 = Person('Alice'', 20);}
                                       They all call Person(char const *_name, int _age);
```
# **Default Constructor**

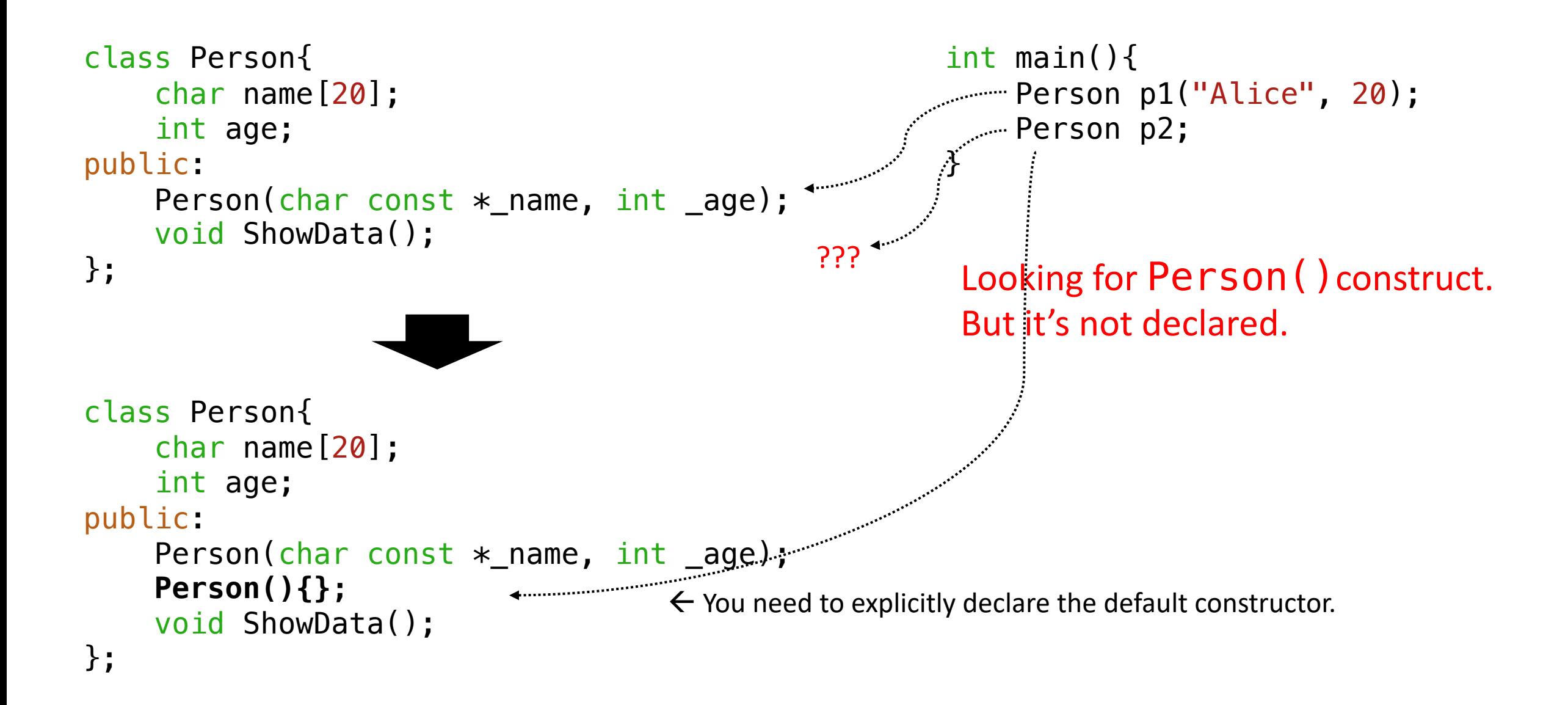

#### **Destructor**

- Destructor is a member function that destructs an object.
- It is called automatically when the object goes out of scope.
- It has the same name as class, but prefixed with  $\sim$ .
- **No argument** (Overloading and default arguments are NOT possible).
- No return.

```
public:
    Person(){};
    Person(char const *_name, int _age);
    ~Person(){}; // destructor
```
#### **Destructor**

```
class Person{
    char *name;
    int age;
public:
    Person(){};
    Person(char const *_name, int _age);
    void ShowData();
    ~Person();
};
Person::Person(char const *_name, int _age){
    name = new char[strlen(_name) + 1];
    strcpy(name, _name);
    age = \_age;}
Person::~Person(){
    delete []name;
}
```

```
int main(){
    Person p1("Alice", 20);
```
}

 $\rightarrow$  Destructor is useful to deallocate memory

# **Operator Overloading**

- We can "redefine" the built-in operators  $(+, -, /, *, =, ...)$ .
- Overloaded operators are functions with special names: operator followed by the operator symbols.

```
int main(){
    Point p(1,2);
    p + 10;
\downarrowp.operator+(10);
```

```
p + 10.5;
```

```
class Point{
    private:
        int x,y;
    public:
        Point(int x=0, int y=0){x=x; y=y;}
        void ShowPosition();
        void operator+(int val){
            x = x + val;
            y = y + val;
        }
         void operator+(double val){
            x = x + val;
            y = y + val;
        }
```
*Not allowed overloading*

. ::

?:

sizeof

## **Operator Overloading – A better way**

int main(){ Point p1(1,2);

**Point p2 = p1 + 10;**

p1.operator+(10)

```
class Point{
    private:
        int x,y;
    public:
        Point(int _x=0, int _y=0){x=_x; y=_y;}
        void ShowPosition();
        Point operator+(int val){
            Point temp(x+val, y+val);
            return temp;
        }
```
## **Operator Overloading**

• You can also define the operators between two objects.

```
class Point{
                                         private:
                                             int x,y;
                                         public:
                                            . . .
                                             Point operator+(int val){
                                                  Point temp(x+val, y+val);
                                                  return temp;
                                              }
                                             Point operator+(Point p){
                                                  Point temp(x+p.x, y+p.y);
                                                  return temp;
                                              }
                                     };
int main(){
    Point p1(1,2);
    Point p2(3,1);
    Point p3 = p1 + p2;
             p1.operator+(p2);
                     Note: private is to "Class", not "Object"
```